DATE

S:\ITS&SU\ITS Signals\Workgroups\Sig Man\Peterson\060369\_sm\_ele\_xxx.dgn 12-SEP-2016 10:59<br>S:\*ITS&SU\*ITS Signe<br>itpeterson 12-SEP-2016 10:59

jtpeterson

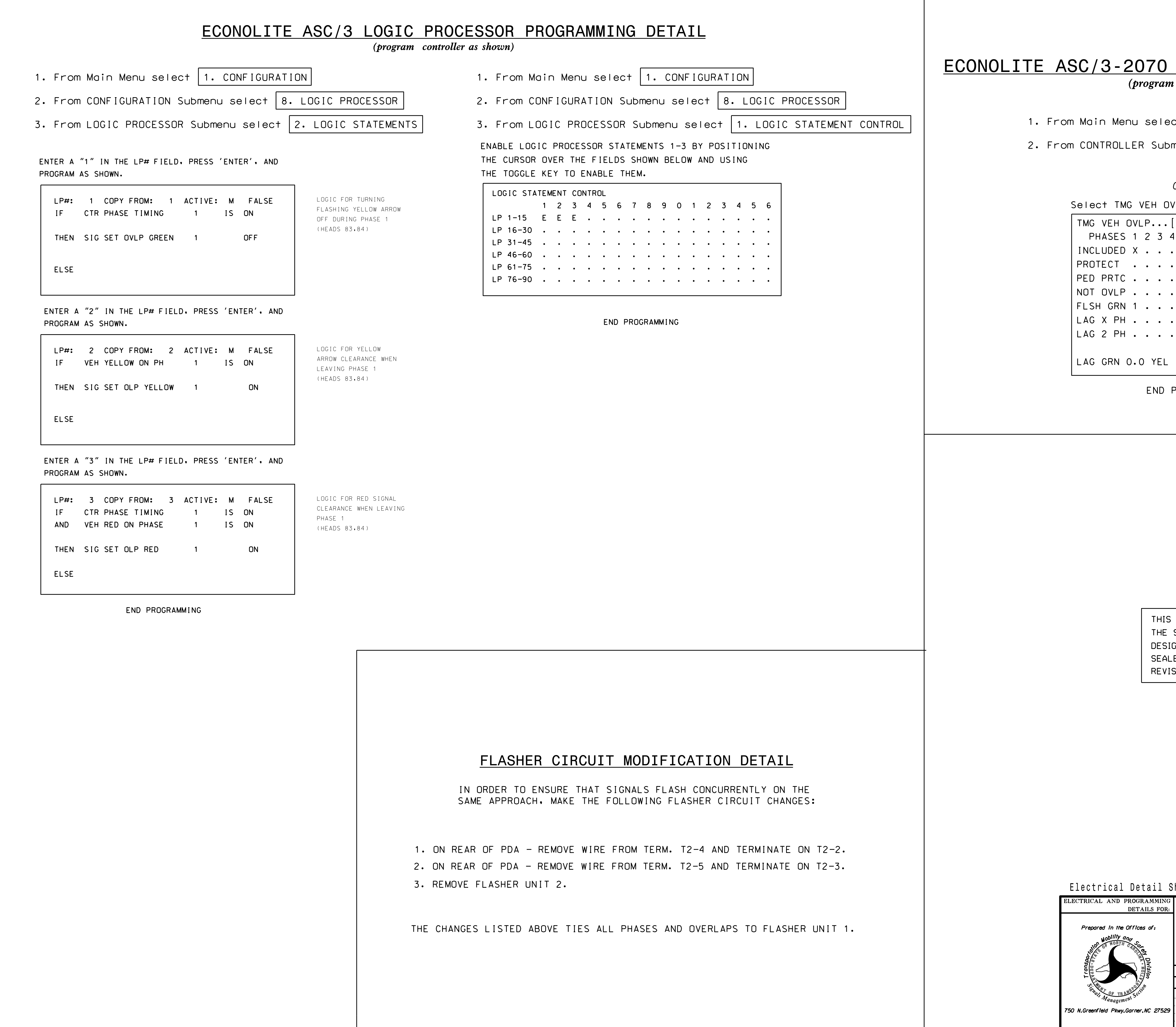

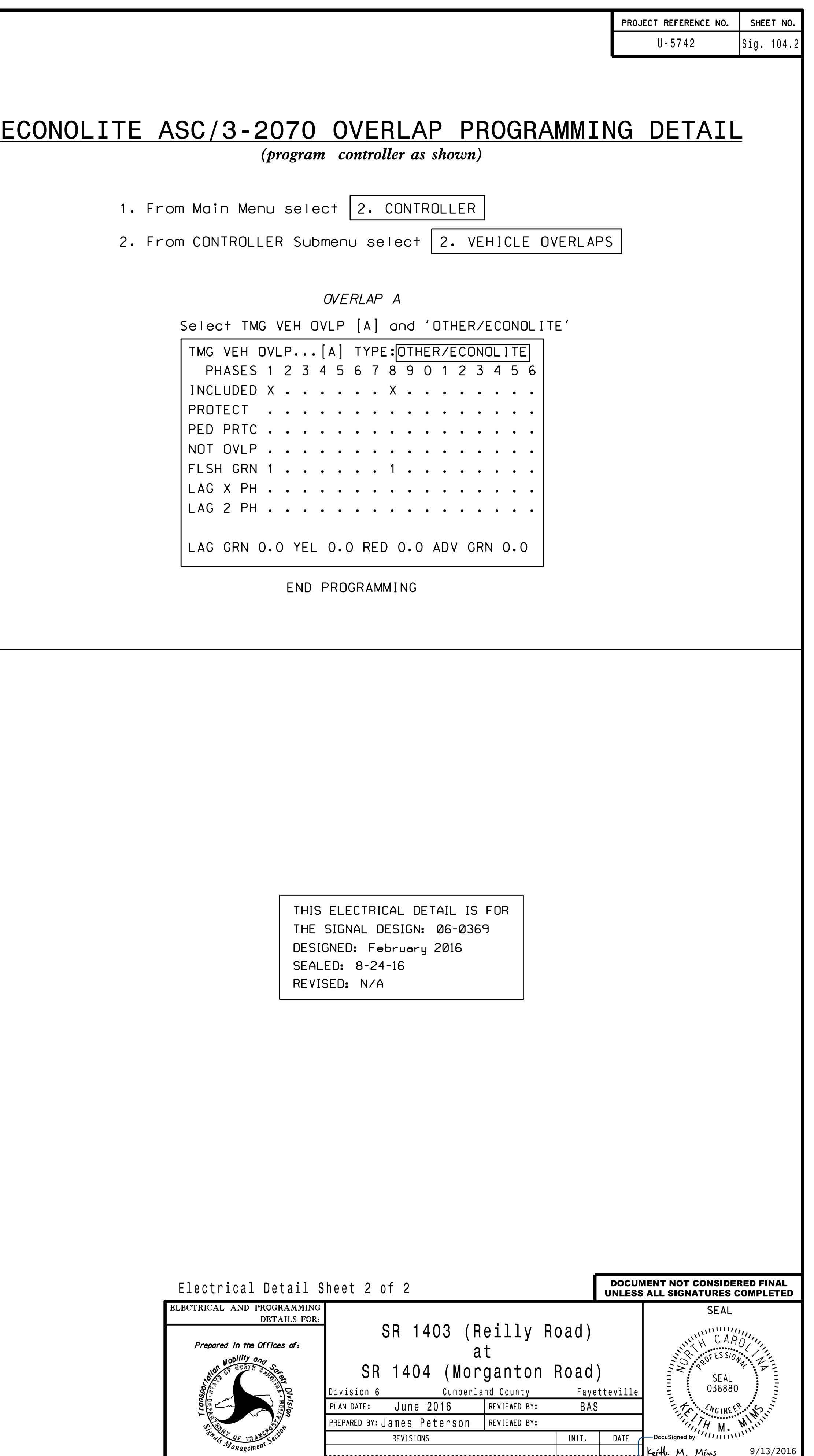

.<br>SIG. INVENTORY NO.

06-0369